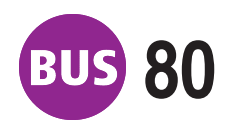

## **80 P+R-Platz Messe**

Richtung: Wartburgstraße, Schule **Property ab** *Wartburgstraße*, Schule 27.11.2020

11.11.20 15:10.07 - 389

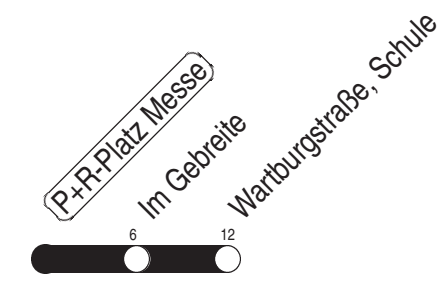

Fahrzeit in Minuten / journey time (min)

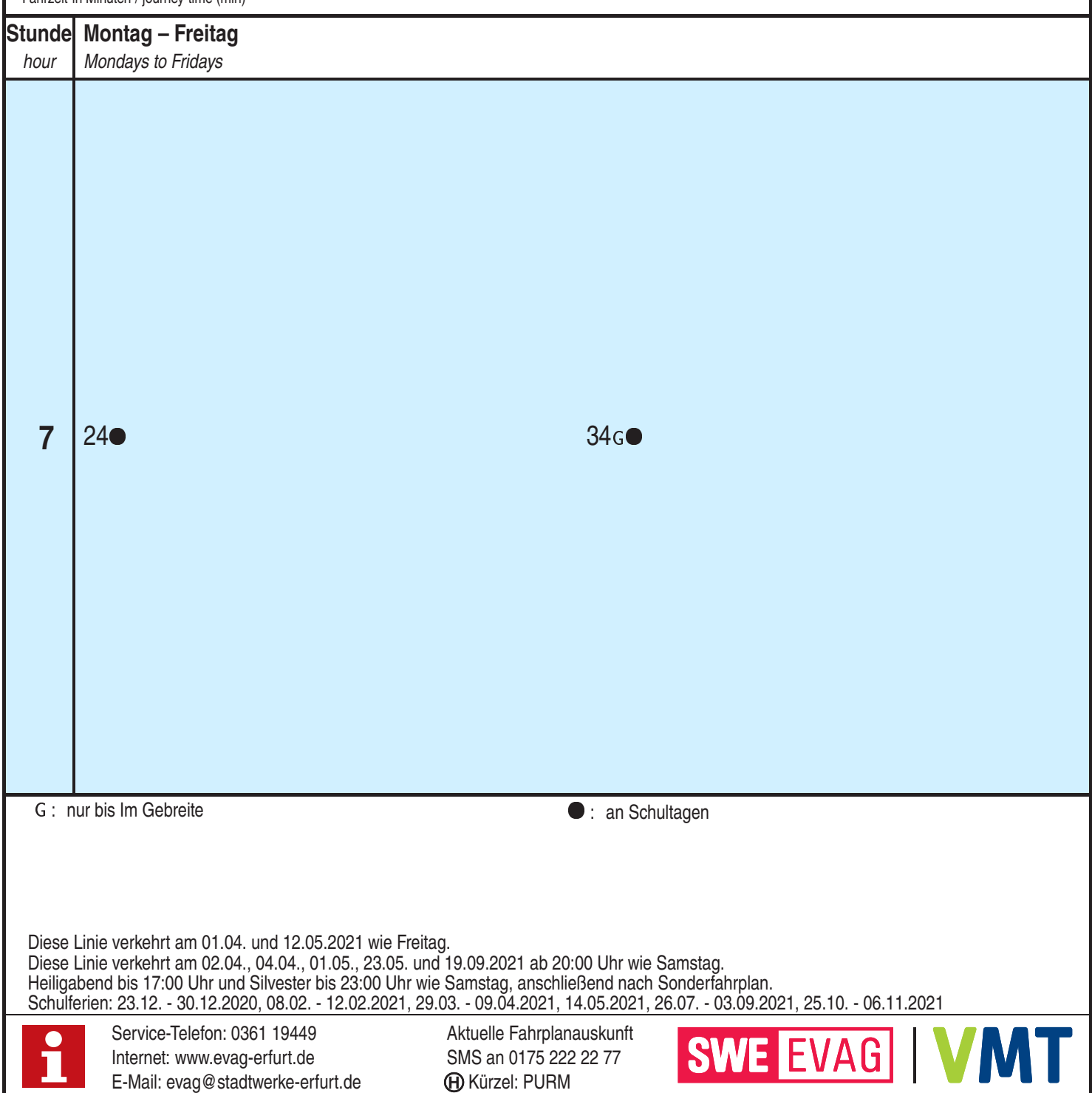